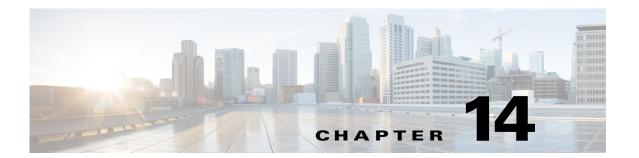

# **Q** Commands

This chapter describes the Cisco Nexus 1000V commands that begin with the letter Q.

# qos statistics

To enable the recording of QoS statistics, use the **qos statistics** command. To disable the recording of QoS statistics, use the **no** form of this command.

qos statistics

no qos statistics

**Syntax Description** 

This command has no arguments or keywords.

Defaults

QoS statistics are not recorded.

**Command Modes** 

Global configuration (config)

**SupportedUserRoles** 

network-admin

### **Command History**

| Release      | Modification                 |
|--------------|------------------------------|
| 4.0(4)SV1(1) | This command was introduced. |

#### **Examples**

This example shows how to enable the recording of QoS statistics:

n1000v# configure terminal
n1000v(config) # qos statistics
n1000v(config) #

# Related Commands

| Command         | Description                                                                  |
|-----------------|------------------------------------------------------------------------------|
| show policy-map | Displays the policy map configuration for all policy maps or for a specified |
|                 | policy map.                                                                  |

# queue-limit

To configure the queue size in a number of packets, use the **queue-limit** command. To set the default, use the **no** form of this command.

queue-limit {q-size [packets]}

**no queue-limit** {q-size [packets]}

## **Syntax Description**

| q-size  | Queue size in packets. |  |
|---------|------------------------|--|
| packets | (Optional) Packets.    |  |

#### **Defaults**

None

#### **Command Modes**

policy-map type queuing class configuration (config-pmap-c-que)

# **SupportedUserRoles**

network-admin

# **Command History**

| Release      | Modification                 |
|--------------|------------------------------|
| 4.2(1)SV1(4) | This command was introduced. |

### **Usage Guidelines**

None

## Examples

This example shows how to configure the queue limit to 5000 packets:

n1000v(config-pmap-c-que)# queue-limit 5000 packets

### **Related Commands**

| Command                      | Description                                                                                   |
|------------------------------|-----------------------------------------------------------------------------------------------|
| bandwidth (policy map)       | Configures the minimum guaranteed bandwidth for a specific traffic class in a QoS policy map. |
| show policy-map type queuing |                                                                                               |

queue-limit